## Package 'HMMmlselect'

May 3, 2020

Type Package Title Determine the Number of States in Hidden Markov Models via Marginal Likelihood Version 0.1.6 Author Yang Chen, Cheng-Der Fuh, Chu-Lan Kao, and S. C. Kou. Maintainer Chu-Lan Michael Kao <chulankao@gmail.com> Description Provide functions to make estimate the number of states for a hidden Markov model (HMM) using marginal likelihood method proposed by the authors. See the Manual.pdf file a detail description of all functions, and a detail tutorial. License GPL  $(>= 2)$ Encoding UTF-8 LazyData true Imports HiddenMarkov, mclust, mvtnorm, stats, MCMCpack, Rcpp (>= 0.12.10) LinkingTo Rcpp SystemRequirements C++11 NeedsCompilation yes Repository CRAN Date/Publication 2020-05-03 05:00:02 UTC

## R topics documented:

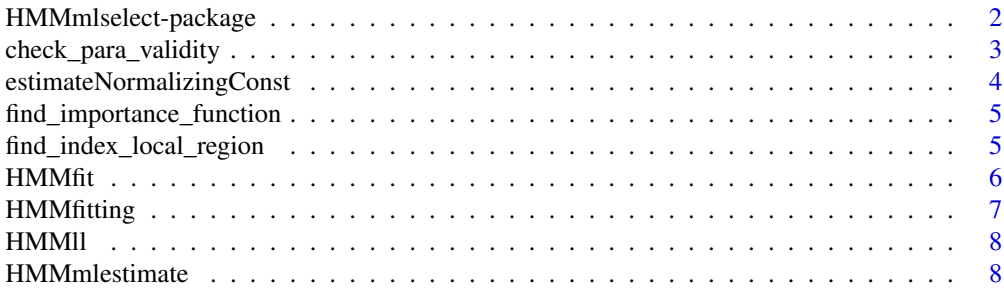

<span id="page-1-0"></span>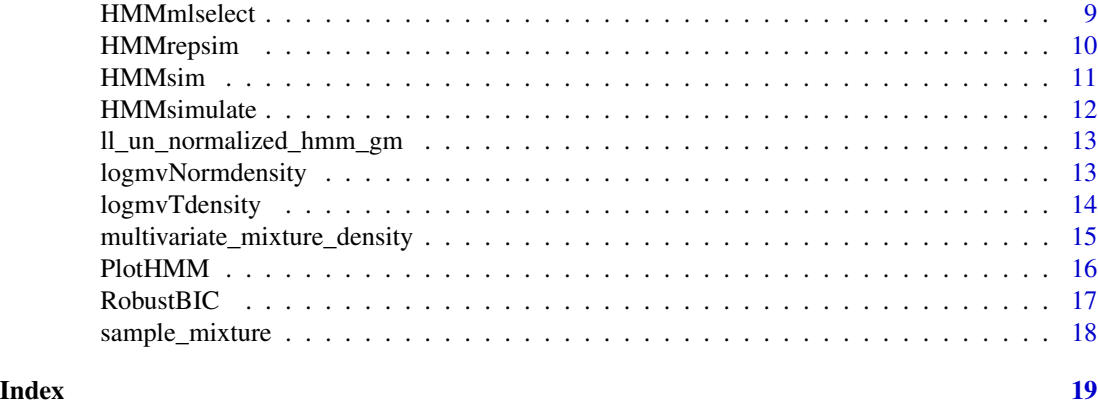

HMMmlselect-package *Determine the number of states in hidden Markov models via marginal likelihood*

## Description

(See the Manual.pdf file in "inst/extdata"" folder for a detail description of all functions, and a detail tutorial.)

This packages provides function to estimate the number of states in a Hidden Markov model (HMM) using the marginal likelihood method proposed by Chen, Fuh, Kao and Kou (2019+), which we would denoted as HMMml2017 afterward. HMMmlselect estimates the number of states, and PlotHMM plots. Other related functions are also provided.

## Details

Package: HMMmlselect Type: Package Version: 1.0 Date: 2019-2-08 License: GNU GENERAL PUBLIC LICENSE Version 3, 29 June 2007

#### Author(s)

Yang Chen, Cheng-Der Fuh, Chu-Lan Kao, and Samuel Kou Maintainer: Chu-Lan Michael Kao <chulankao@gmail.com>

#### References

## <span id="page-2-0"></span>check\_para\_validity 3

#### Examples

library(HMMmlselect) # simulate a 25 observations HMM  $obs =$  HMMsim (  $n = 25$  )\$obs # perform order selection and estimation results = HMMmlselect ( $y = obs$ , list(Kfits = c(2,3), boolUseMclust = FALSE)) # visualize the results, see figure 1 PlotHMM ( y = obs, results )

check\_para\_validity *check\_para\_validity*

#### Description

Auxiliary function that checks whether the parameter set is suitable for HMM/Gaussian mixture.

#### Usage

```
check_para_validity(parameters_in_matrix_form, bool_hmm)
```
#### Arguments

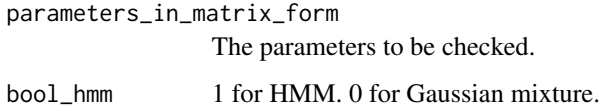

#### Details

See Manual.pdf in "inst/extdata" folder.

#### Value

It returns the logical value of whether the parameter set is suitable for HMM/Gaussian mixture.

## References

```
estimateNormalizingConst
```
*estimateNormalizingConst*

## Description

Auxiliary function that approximate the normalizing constant. Used when approximating marginal likelihood.

## Usage

estimateNormalizingConst(SampDens, boolHMM, dft, RIS, IS, NsmpResmp, llUn, Mclust = TRUE)

## Arguments

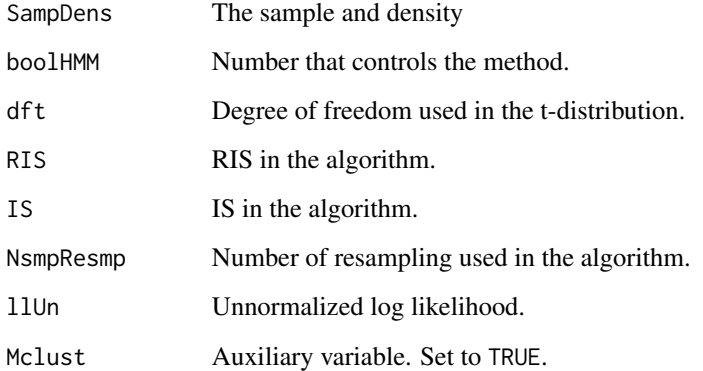

## Details

See Manual.pdf in "inst/extdata" folder.

## Value

It returns the approximated normalizing constant.

## References

<span id="page-4-0"></span>find\_importance\_function

*find\_importance\_function*

## Description

Auxiliary function that computes the importance weight used in approximate the normalizing constant.

#### Usage

find\_importance\_function(x, boolUseMclust)

## Arguments

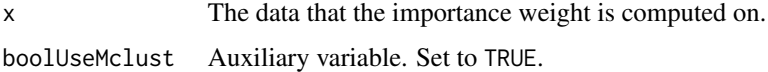

## Details

See Manual.pdf in "inst/extdata" folder.

#### Value

It returns the importance weight used in approximated normalizing constant.

## References

Yang Chen, Cheng-Der Fuh, Chu-Lan Kao, and Samuel Kou (2019+) "Determine the number of states in hidden markov models via marginal likelihood." Submitted.

find\_index\_local\_region

*find\_index\_local\_region*

## Description

Auxiliary function that identify the local region for locally restricted importance sampling. Used in approximate the normalizing constant.

## Usage

find\_index\_local\_region(samples, EM\_result, df\_t)

#### <span id="page-5-0"></span>6 https://www.com/community/community/community/community/community/community/community/community/community/community/community/community/community/community/community/community/community/community/community/community/comm

#### Arguments

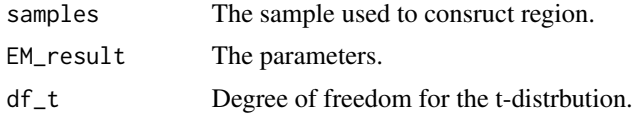

## Details

See Manual.pdf in "inst/extdata" folder.

## Value

It returns the local region for locally restricted importance sampling.

## References

Yang Chen, Cheng-Der Fuh, Chu-Lan Kao, and Samuel Kou (2019+) "Determine the number of states in hidden markov models via marginal likelihood." Submitted.

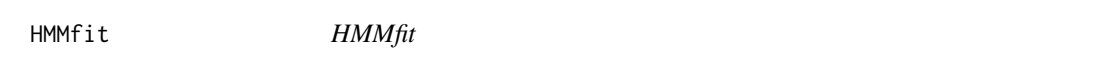

## Description

The following function performs (a) HMM fitting through the Expectation-Maximization al- gorithm (METHOD = 1), (b) HMM fitting through the Markov chain Monte Carlo algorithm (METHOD = 2), and (c) Gaussian mixture model fitting through the Markov chain Monte Carlo algorithm  $(METHOD = 3)$ .

## Usage

HMMfit(y, K, METHOD, optionalfit = list())

## Arguments

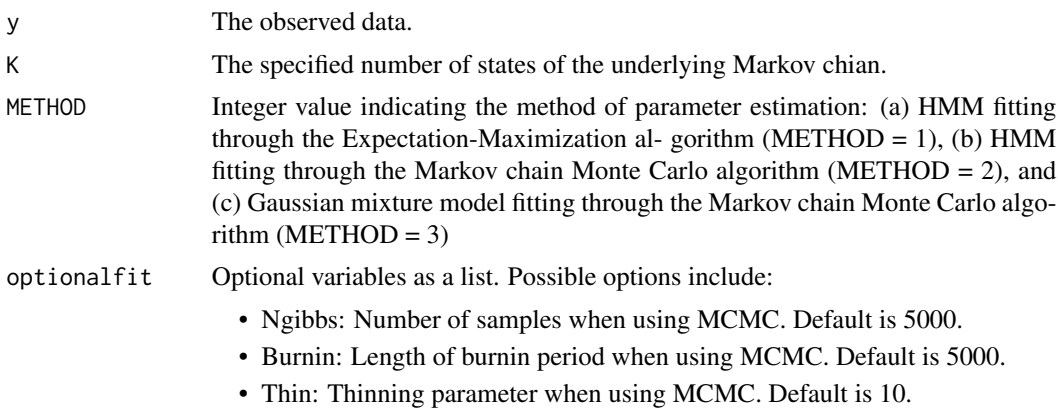

## <span id="page-6-0"></span>HMMfitting 7

- Nstart: Number of starting points. Default is 50.
- verbose: Logic variable indicating pritting details or not. Default is FALSE.
- priors: Prior when using MCMC. Default is flat.

## Details

See Manual.pdf in "inst/extdata" folder.

## Value

This functions returns the fitting parameters of the observed data given the specified number of states.

## References

Yang Chen, Cheng-Der Fuh, Chu-Lan Kao, and Samuel Kou (2019+) "Determine the number of states in hidden markov models via marginal likelihood." Submitted.

#### Examples

library(HMMmlselect)

```
# Example 1: use HMMfit to inference number of states
obs = HMMsim ( n = 200 )$obs
Nest = HMMfit( y = obs, K=3, METHOD = 1)
```
HMMfitting *HMMfitting*

#### Description

Auxiliary function called from C++.

#### Usage

HMMfitting(tuningparameters)

## Arguments

tuningparameters Carried values.

#### Value

Auxiliary function called from C++.

#### References

<span id="page-7-0"></span>HMMll *HMMll*

## Description

Auxiliary function called from C++.

#### Usage

```
HMMll(tuningparameters)
```
## Arguments

tuningparameters Carried values.

## Value

Auxiliary function called from C++.

#### References

Yang Chen, Cheng-Der Fuh, Chu-Lan Kao, and Samuel Kou (2019+) "Determine the number of states in hidden markov models via marginal likelihood." Submitted.

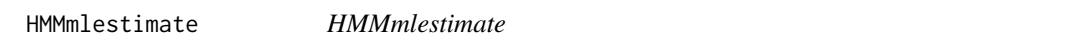

## Description

Auxiliary function that approximates the marginal likelihood.

## Usage

```
HMMmlestimate(y, K, optionalfit = list())
```
#### Arguments

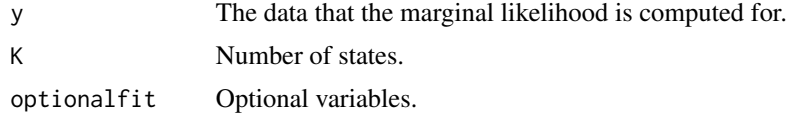

## Details

See Manual.pdf in "inst/extdata" folder.

## <span id="page-8-0"></span>HMMmlselect 9

## Value

It returns the approximated marginal likelihood.

## References

Yang Chen, Cheng-Der Fuh, Chu-Lan Kao, and Samuel Kou (2019+) "Determine the number of states in hidden markov models via marginal likelihood." Submitted.

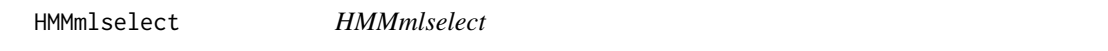

#### Description

This function computes the marginal likelihood of the HMM model with the observed data and various number of states, and choose the one with the highest marginal likelihood as the estimated number of states. The method in Chen et al. (2017) is used, which we will denote it as HMMml2017 afterward.

#### Usage

HMMmlselect(y, optionalfit = list())

## Arguments

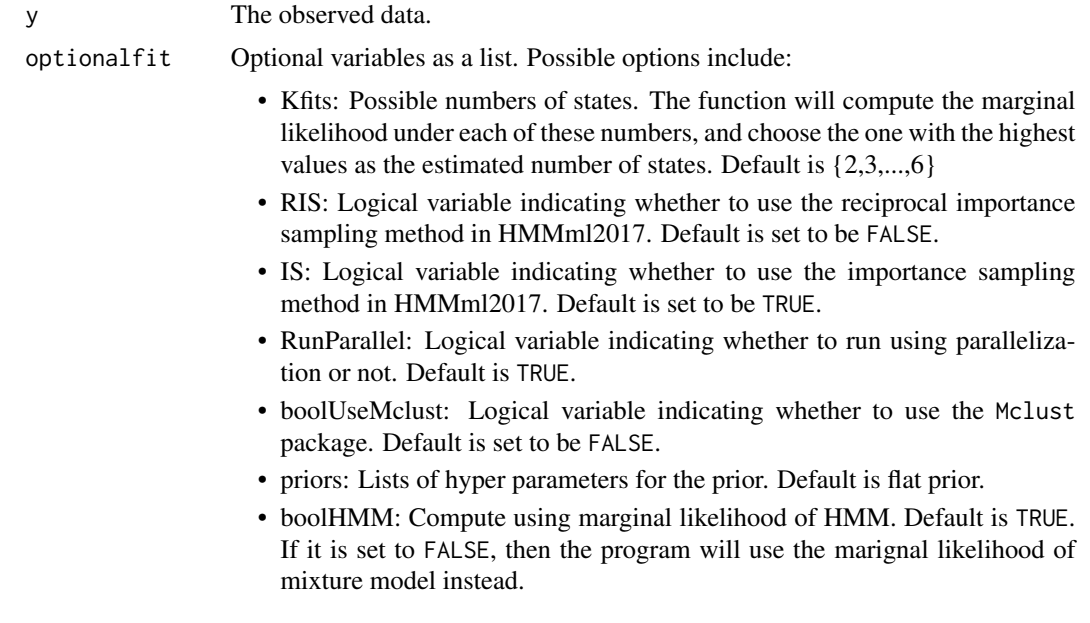

## Details

See Manual.pdf in "inst/extdata" folder.

#### <span id="page-9-0"></span>Value

It returns (1) the estimated number of hidden states using the marginal likelihood method, (2) the marginal likelihood values corresponding to 2, 3, ... number of hidden states, and (3) the fitted model parameters given the estimated number of hidden states.

#### References

Yang Chen, Cheng-Der Fuh, Chu-Lan Kao, and Samuel Kou (2019+) "Determine the number of states in hidden markov models via marginal likelihood." Submitted.

#### Examples

```
library(HMMmlselect)
# simulate a 25 observations HMM
obs = HMMsim ( n = 25 )$obs
# perform order selection and estimation
results = HMMmlselect (y = obs, list(Kfits = c(2,3), boolUseMclust = FALSE))
# visualize the results, see figure 1
PlotHMM ( y = obs, results )
```
HMMrepsim *HMMrepsim*

#### Description

Auxiliary function called from C++.

### Usage

HMMrepsim(tuningparameters)

#### **Arguments**

tuningparameters Carried values.

#### Value

Auxiliary function called from C++.

#### References

<span id="page-10-0"></span>

## Description

This function simulates HMM with the observed data being conditionally Gaussian distributed given the underlying state.

## Usage

HMMsim(n, optionalsim = list())

## Arguments

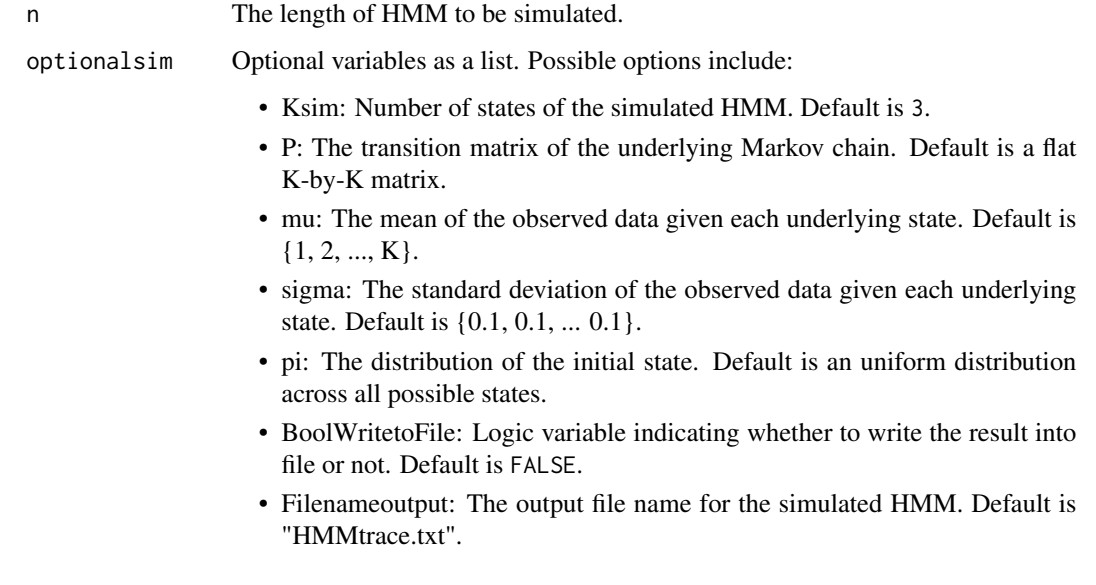

## Details

See Manual.pdf in "inst/extdata" folder.

## Value

It returns the sample of the simulated HMM.

## References

## Examples

```
library(HMMmlselect)
# simulate a 25 observations HMM
obs = HMMsim ( n = 25 )$obs
# perform order selection and estimation
results = HMMmlselect (y = obs, list(Kfits = c(2,3), boolUseMclust = FALSE) )
# visualize the results, see figure 1
PlotHMM ( y = obs, results )
```
HMMsimulate *HMMsimulate*

## Description

Auxiliary function called from C++.

#### Usage

```
HMMsimulate(tuningparameters)
```
## Arguments

tuningparameters Carried values.

#### Value

```
Auxiliary function called from C++.
```
## References

<span id="page-11-0"></span>

<span id="page-12-0"></span>ll\_un\_normalized\_hmm\_gm

*ll\_un\_normalized\_hmm\_gm*

## Description

Auxiliary function that computes the unnormalized posterior density of HMM and Gaussian mixture.

#### Usage

ll\_un\_normalized\_hmm\_gm(paras, yobs, bool\_hmm, priors)

## **Arguments**

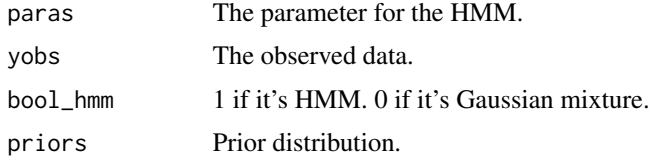

## Details

See Manual.pdf in "inst/extdata" folder.

#### Value

It returns the unnormalized posterior density of HMM and Gaussian mixture.

#### References

Yang Chen, Cheng-Der Fuh, Chu-Lan Kao, and Samuel Kou (2019+) "Determine the number of states in hidden markov models via marginal likelihood." Submitted.

logmvNormdensity *logmvNormdensity*

## Description

Auxiliary function that computes log-likelihood based on multivariate t-distribution. Used when approximating marginal likelihood.

#### Usage

logmvNormdensity(x, mu, sqrt\_inv\_sigma, lgsqrt\_det\_sigma, d, logconstnormal)

## <span id="page-13-0"></span>Arguments

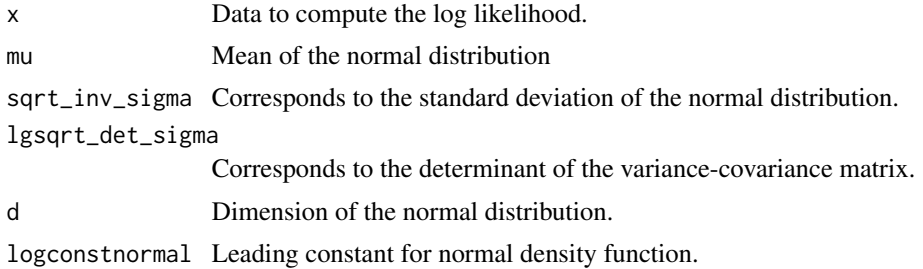

## Details

See Manual.pdf in "inst/extdata" folder.

## Value

It returns the log-likelihood of the multivariate student-t distribution.

## References

Yang Chen, Cheng-Der Fuh, Chu-Lan Kao, and Samuel Kou (2019+) "Determine the number of states in hidden markov models via marginal likelihood." Submitted.

logmvTdensity *logmvTdensity*

## Description

Auxiliary function that computes log-likelihood based on multivariate t-distribution. Used when approximating marginal likelihood.

## Usage

```
logmvTdensity(x, mu, sqrt_inv_sigma, lgsqrt_det_sigma, df, d, logconstT)
```
## Arguments

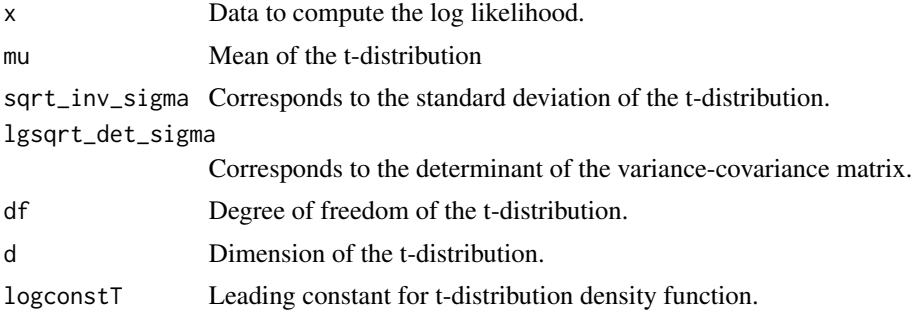

## <span id="page-14-0"></span>Details

See Manual.pdf in "inst/extdata" folder.

#### Value

It returns the log-likelihood of the multivariate student-t distribution.

## References

Yang Chen, Cheng-Der Fuh, Chu-Lan Kao, and Samuel Kou (2019+) "Determine the number of states in hidden markov models via marginal likelihood." Submitted.

multivariate\_mixture\_density

*multivariate\_mixture\_density*

#### Description

Auxiliary function that computes probability density of mixture normal/t-distribution. Used when approximating marginal likelihood.

#### Usage

multivariate\_mixture\_density(x, EM\_result, df\_t, logconstnormal, logconstT)

## Arguments

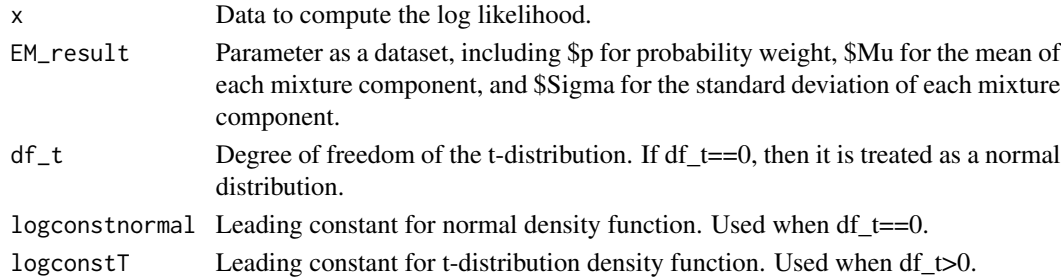

## Details

See Manual.pdf in "inst/extdata" folder.

#### Value

It returns the likelihood of the mixture normal/student-t distribution.

## References

<span id="page-15-0"></span>PlotHMM *PlotHMM*

#### Description

This function visualizes the state inference result using HMMmlselect. See the Manual.pdf under data folder for a figure example.

## Usage

PlotHMM(y, results)

#### Arguments

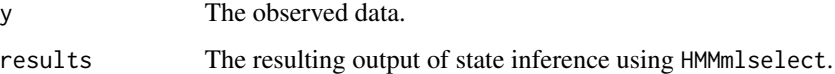

## Details

See Manual.pdf in "inst/extdata" folder.

#### Value

It returns the graph with the original data and the inferenced states.

## References

Yang Chen, Cheng-Der Fuh, Chu-Lan Kao, and Samuel Kou (2019+) "Determine the number of states in hidden markov models via marginal likelihood." Submitted.

## Examples

```
library(HMMmlselect)
```

```
# simulate a 25 observations HMM
obs = HMMsim ( n = 25 )$obs
# perform order selection and estimation
results = HMMmlselect (y = obs, list(Kfits = c(2,3), boolUseMclust = FALSE))
# visualize the results, see figure 1
PlotHMM ( y = obs, results )
```
<span id="page-16-0"></span>RobustBIC *RobustBIC*

## Description

This function estimates the number of states of the given HMM data using robust BIC criteria.

## Usage

```
RobustBIC(y, optionalbic = list())
```
## **Arguments**

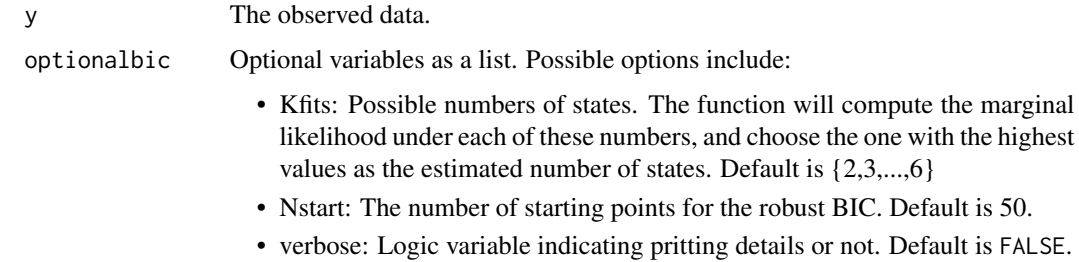

### Details

See Manual.pdf in "inst/extdata" folder.

## Value

This function returns the estimated number of hidden states through minimizing the BIC, the BIC values of all the possible number of hidden states, and the fitted model parameters under the estimated number of hidden states under the BIC method.

## References

Yang Chen, Cheng-Der Fuh, Chu-Lan Kao, and Samuel Kou (2017+) "Determine the number of states in hidden markov models via marginal likelihood." Submitted.

## Examples

```
library(HMMmlselect)
```
# Example 1: use robust BIC to determine the order of HMM  $obs = HMMsim ( n = 200 )$ \$obs resultsBIC = RobustBIC ( y = obs )

<span id="page-17-0"></span>sample\_mixture *sample\_mixture*

## Description

Auxiliary function that simulates mixture normal/t-distribution. Used when approximating marginal likelihood.

#### Usage

sample\_mixture(N, list\_paras, df\_t)

## Arguments

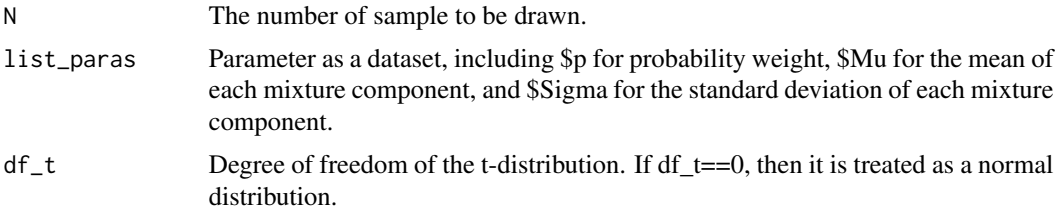

## Details

See Manual.pdf in "inst/extdata" folder.

#### Value

It returns the sample of the simulated mixture normal/student-t distribution.

#### References

# <span id="page-18-0"></span>Index

check\_para\_validity, [3](#page-2-0)

estimateNormalizingConst, [4](#page-3-0)

find\_importance\_function, [5](#page-4-0) find\_index\_local\_region, [5](#page-4-0)

HMMfit, [6](#page-5-0) HMMfitting, [7](#page-6-0) HMMll, [8](#page-7-0) HMMmlestimate, [8](#page-7-0) HMMmlselect, [9](#page-8-0) HMMmlselect-package, [2](#page-1-0) HMMrepsim, [10](#page-9-0) HMMsim, [11](#page-10-0) HMMsimulate, [12](#page-11-0)

ll\_un\_normalized\_hmm\_gm, [13](#page-12-0) logmvNormdensity, [13](#page-12-0) logmvTdensity, [14](#page-13-0)

multivariate\_mixture\_density, [15](#page-14-0)

PlotHMM, [16](#page-15-0)

RobustBIC, [17](#page-16-0)

sample\_mixture, [18](#page-17-0)